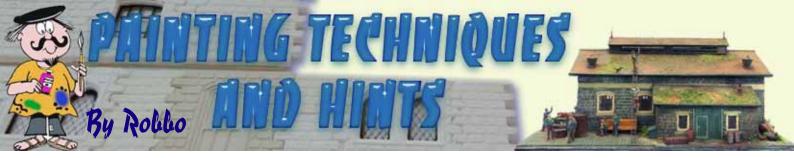

#### **Number 7 in a Series**

# **The Shingle Roofs**

Martin had asked me if I would do a paint job for his newly released SHINGLE ROOF mould — to which — "how could I say no"! They looked to be incredibly detailed and when the parcel arrived, I was not disappointed.

When I used my Hydrocal 105 mixture I found the ease which they released from the mould was really good, no signs of the castings sticking anywhere, and all I had done before pouring was to "wet" the mould in very lightly mixed, "soapy" water to give a bit of lubrication.

I had also ordered the HERITAGE STONE from him as well, and this mould proved to be as equally good as the "shingle" mould. I can thoroughly recommend them to all of you as a damn good investment!

Obviously when you are painting your own roofing, you will be doing the painting with the roof attached — or, maybe you will at least have the roofing sections cut to size, shape, etc and painting them BEFORE assembling onto your building. Whichever way, the following steps are applicable!

#### The Base Paint Coat

I wanted to do 2 versions of the shingle — one a TIMBER roof and the second was to be a SLATE roof. As usual before I start any paint job, I like to have a reference that I can refer to for colours in the materials being painted; also how they weather, lightly or heavily — and the colours that will then appear on them — mosses, lichens, ageing, etc.

So onto **Google Image Search** to find a selection to choose from! The 2 images that I used I have included here (see photos next column) and it was from these I based my painting choices upon.

Starting with the "timber" first, I wanted to have a very old and weathered appearance for the roof, so I started with a very light, silvery-grey base colour.

For this I mixed PAYNE'S GREY and TITANIUM WHITE to produce a very white-grey to build upon. If you look at images of old timber shingles/fences/walls, etc., they often have an almost glowing silver-grey look to them, changing to darker "age" areas or distressed areas.

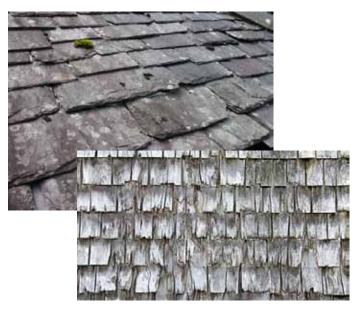

Above: Google Reference Photos

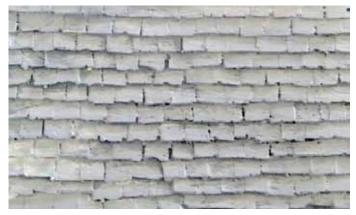

Above: Timber Base Coat Colour

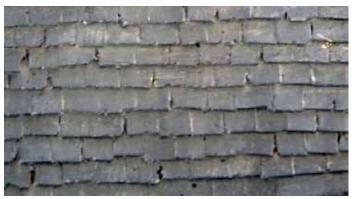

Above: Slate Base Coat Colour

For the SLATE version, I again started with PAYNE'S GREY as my base to which I also mixed in a touch of HOOKER'S GREEN; PURPLE; and TITANIUM WHITE — **note:** you could also use CHINESE WHITE of course.

This mix gave me an almost brownish grey or a light mushroomy colour. The end result is not critical, because this is just our base colour to work upon. For the type of brush I used to paint the castings, I used a No. 10 FLAT, SOFT bristle! Set aside your work and allow to thoroughly dry overnight. (See 2 photos previous page showing base colours.)

### **Adding Detail Colours**

For ALL of the following steps I used a No. 7, STIFF BRISTLE brush and painted the colours using the **DRY BRUSH METHOD.** If you haven't tried this method before, simply load your brush, but not fully — then using a paper towel, rub the brush bristles over this to remove virtually all of the paint, leaving only a minimal amount loaded on the brush. Now, randomly apply the colour to areas of the shingle casting — see next paragraph.

Returning back to the "timber" shingles — starting with pure PAYNE'S GREY, I "dry brushed" this **VERTICALLY DOWNWARD** — but randomly. The idea is to give the appearance of vertical "distressed" areas of aged timber running along the grain of the timber (see photos below for reference, also close-up of the roof).

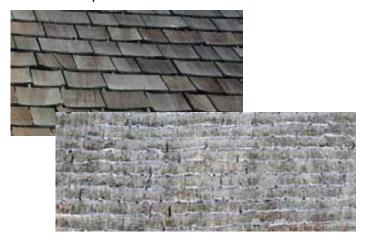

You will find the brush also catches the bottom edges of the shingles, forming a "shadow" area (good). Repeat this as many times as you wish until satisfied with results. You can then repeat this with a LIGHTER shade (Payne's Grey mixed with White), also perhaps a darkish YELLOW OCHRE (randomly in only small areas) to simulate newly damaged wood; and finally WHITE to put in some highlights on the BOTTOM edges of the shingles.

Now for the "slate" shingles — same process as previously, but using (*lightly*) — PURPLE on some random areas — and then HOOKER's GREEN, similarly as the purple.

With these colours, instead of running your brush down vertically over the shingles, I chose to do it HORIZONTALLY, but also in larger patches to simulate the shades that you see in slate. Then with

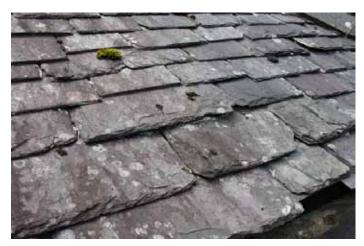

Above: Colour variations in the slate

WHITE, I flick the brush over the bottom edges (randomly) and also on individual shingles within the individual shingle areas (see photo below to give you the idea).

## Weathering

Normally, here I would start to use my weathering chalks/powders (as previously discussed in earlier "Paint Workshop" articles, elsewhere on Martin's website). Instead I thought I would use an old artists's trick — "Spatter effect" using an old toothbrush.

Be careful here, it is very easily overdone, as I found out when doing the "timber" version. You will notice there are some "too-large" spots on mine as I had loaded the toothbrush too heavily with paint. Make sure the paint is very "runny" so that it flicks off easily.

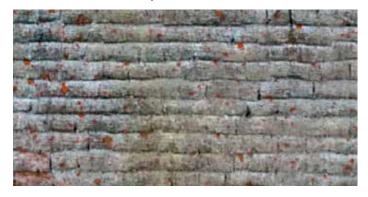

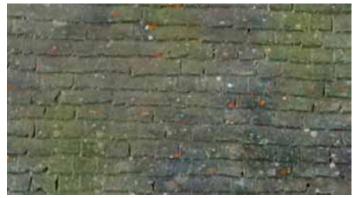

With the toothbrush suitably loaded, run a blunt knife (or similar) down the bristles so as the paint flicks out onto your roofing. Reload brush and repeat as required. **BEWARE** — wear a SMOCK or an old shirt, because the paint goes EVERYWHERE, including your face, arms and body. I ruined a perfectly good T-shirt when doing mine!

For the colours, I used a light ORANGE, a "dirty" WHITE and some GREEN (if you wish) on the "slate" and "timber".

Once that has completely dried (overnight is best), you can then use your weathering powders for further ageing, etc, adding "dirt", moss, lichen spots as you see fit.

A very realistic result will be achieved with a little care — you don't have to "practise" — just get straight into it and you will be thoroughly pleased with the finished result. Martin has done all the hard work for us by producing such a fantastic mould, it is extremely realistic!

I would love to see some of your results — so don't be bashful — send your photos to Martin so he can post them on the website for all of us to see and enjoy YOUR work!

Happy Painting Robbo

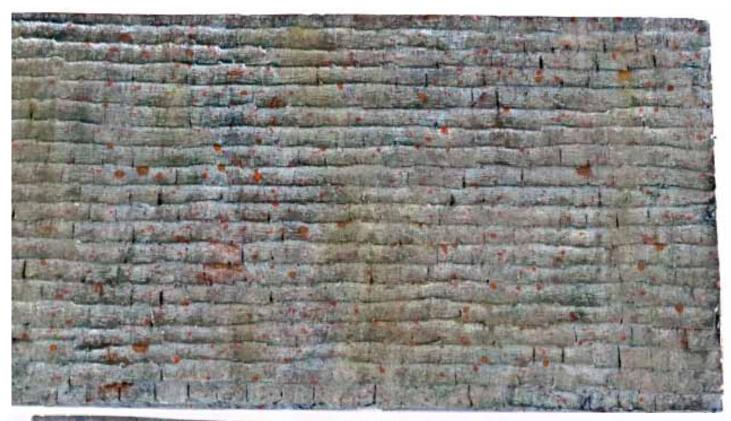

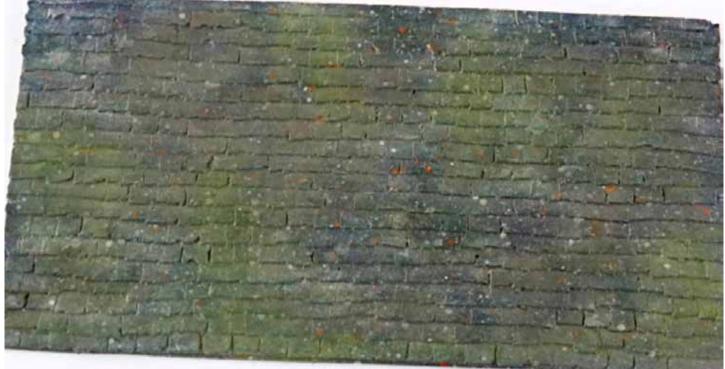